## 【行動上網】 **Wi-Fi** 通話

**iOS 11.3** 版,電信業者設定更新至 **32.1**。支援 **Wi-Fi** 通話功能。

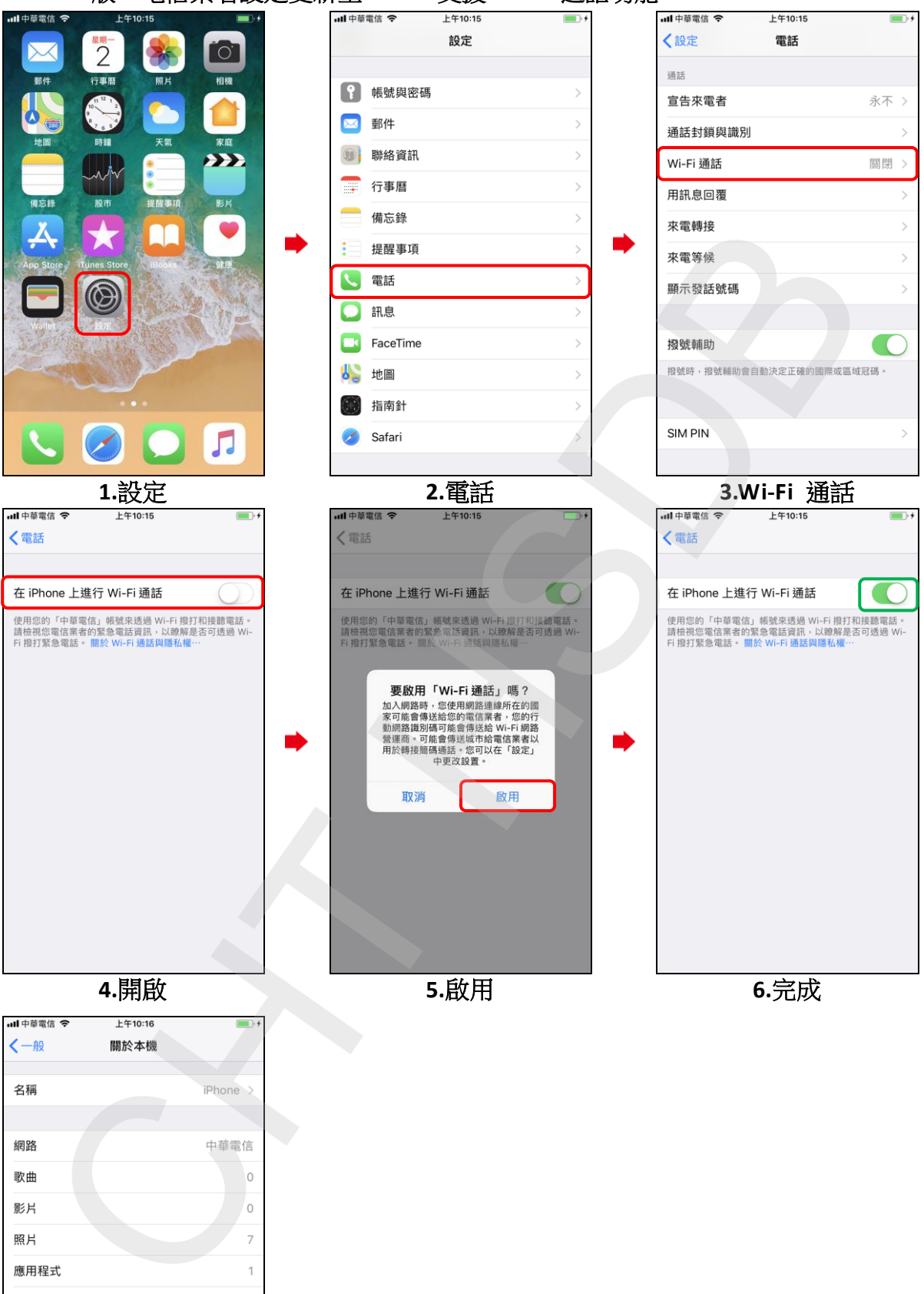

可用空間 58.9 GB 版本 11.3 (15E216) 電信業者 中華電信 32.1 機型 3D035TA/A 序號 **iOS** 版本 **11.3**

網路 歌曲 影片 照片

容量

 $\overline{\phantom{a}}$ 

電信業者:**32.1**